GEWEX Convection-Permitting Climate Modeling Workshop II, 09/06/2018

Community infrastructure for facilitating improvement and testing of physical parameterizations: the Common Community Physics Package (CCPP)

Dom Heinzeller<sup>1,3</sup>, Ligia Bernardet<sup>1,3</sup>, Grant Firl<sup>2,3</sup>, Laurie Carson<sup>2,3</sup>, Man Zhang<sup>1,3</sup>, Lulin Xue<sup>2</sup>, Don Stark<sup>2,3</sup>, Jimy Dudhia<sup>2</sup>, Dave Gill<sup>2</sup>

<sup>1</sup>CU/CIRES at NOAA/ESRL Global Systems Division

2National Center for Atmospheric Research

3Developmental Testbed Center

#### **Representing many contributors**

- GMTB (Tim Brown, Chris Harrop, Gerard Ketefian, Pedro Jimenez, Julie Schramm, Lulin Xue)
- EMC (V. Tallapragada, M. Iredell), GFDL (R. Benson)
- ESPC PI (Jim Doyle and the group)

**Developmental Testbed Center** 

#### An atmospheric model zoo

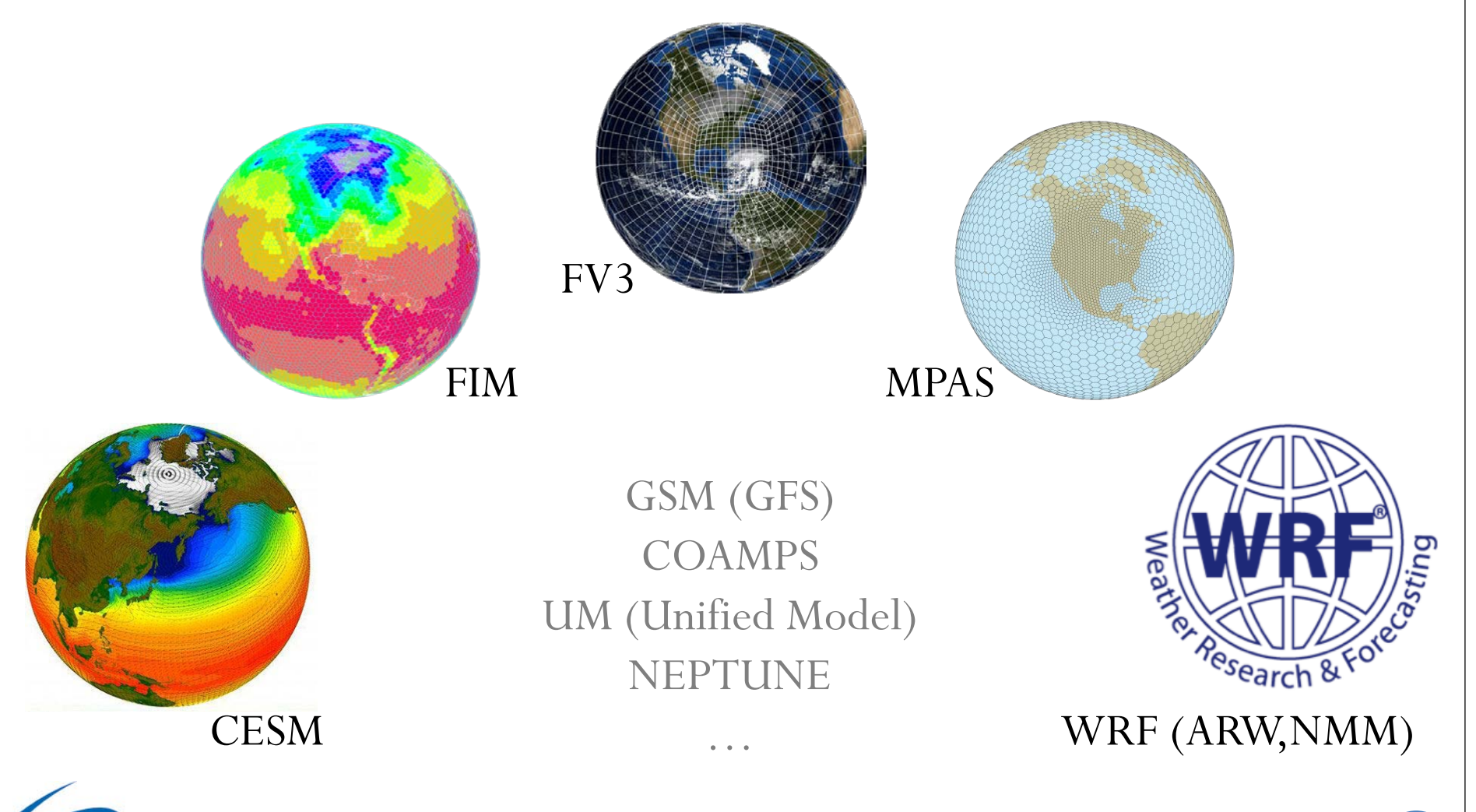

**DTC Developmental Testbed Center-**

### Model unification misunderstood

**GSM (GFS)** 

**Collage** 

USAM MODEL MERE

**NEPTUNE** 

**MASS** 

PR

Fille

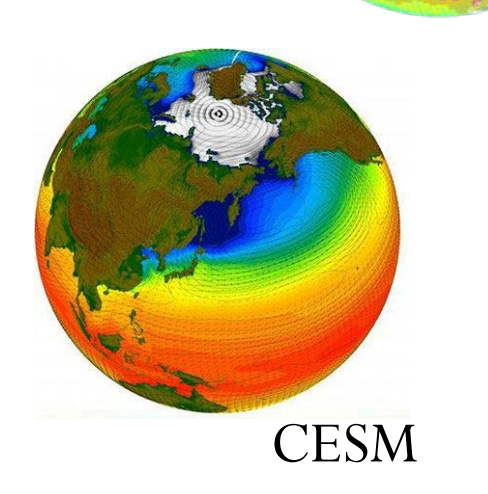

**DTC** 

**Developmental Testbed Center-**

Entry Coleman & Foreign Strategy (NRF (ARW, NMM)

### Under the hood: physics & drivers

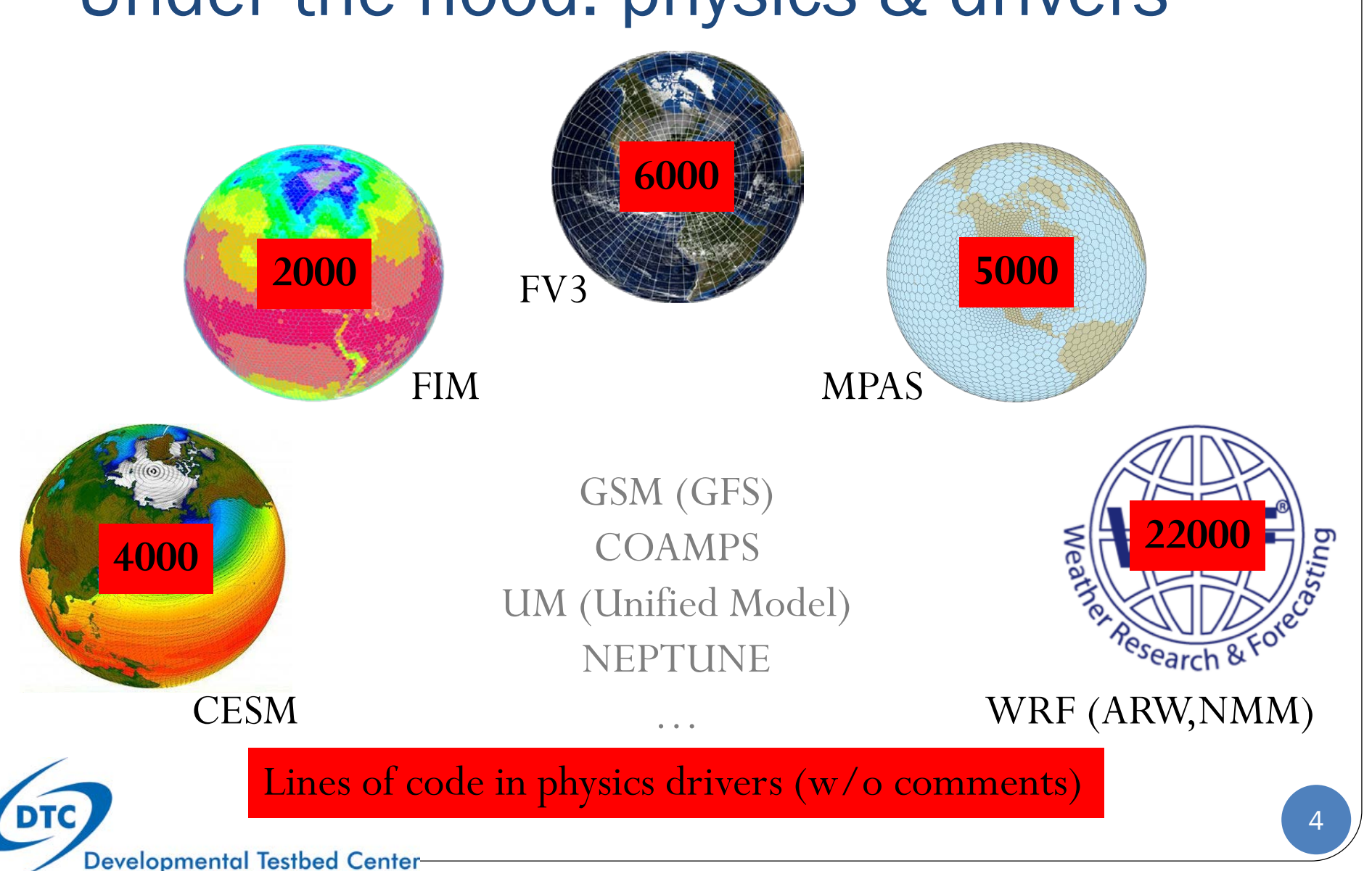

https://dtcenter.org/testing-evaluation/global-model-test-bed

# Global Model Test Bed (GMTB)

Area within the Developmental Testbed Center (DTC) created to accelerate transition of physics developments by the community onto NOAA's Unified Forecast System

#### **Approach**

- Infrastructure for development of parameterizations/suites
- Development of hierarchical physics testbed
	- Assessment of physics innovations

# Common Community Physics Package

The Common Community Physics Package (CCPP) consists of an infrastructure component **ccpp-framework** and a collection of compliant physics suites **ccpp-physics**.

#### **Driving principles:**

- Readily available and well supported: open source, on Github, accepting external contributions (review/approval process)
- Model-agnostic to enable collaboration and accelerate innovations
- Documented interfaces (metadata) facilitate using/enhancing existing schemes, adding new schemes or transfer them between models
- Physics suite construct is important, but the CCPP must enable easy interchange of schemes within a suite (need for interstitial code)

# CCPP within the model system

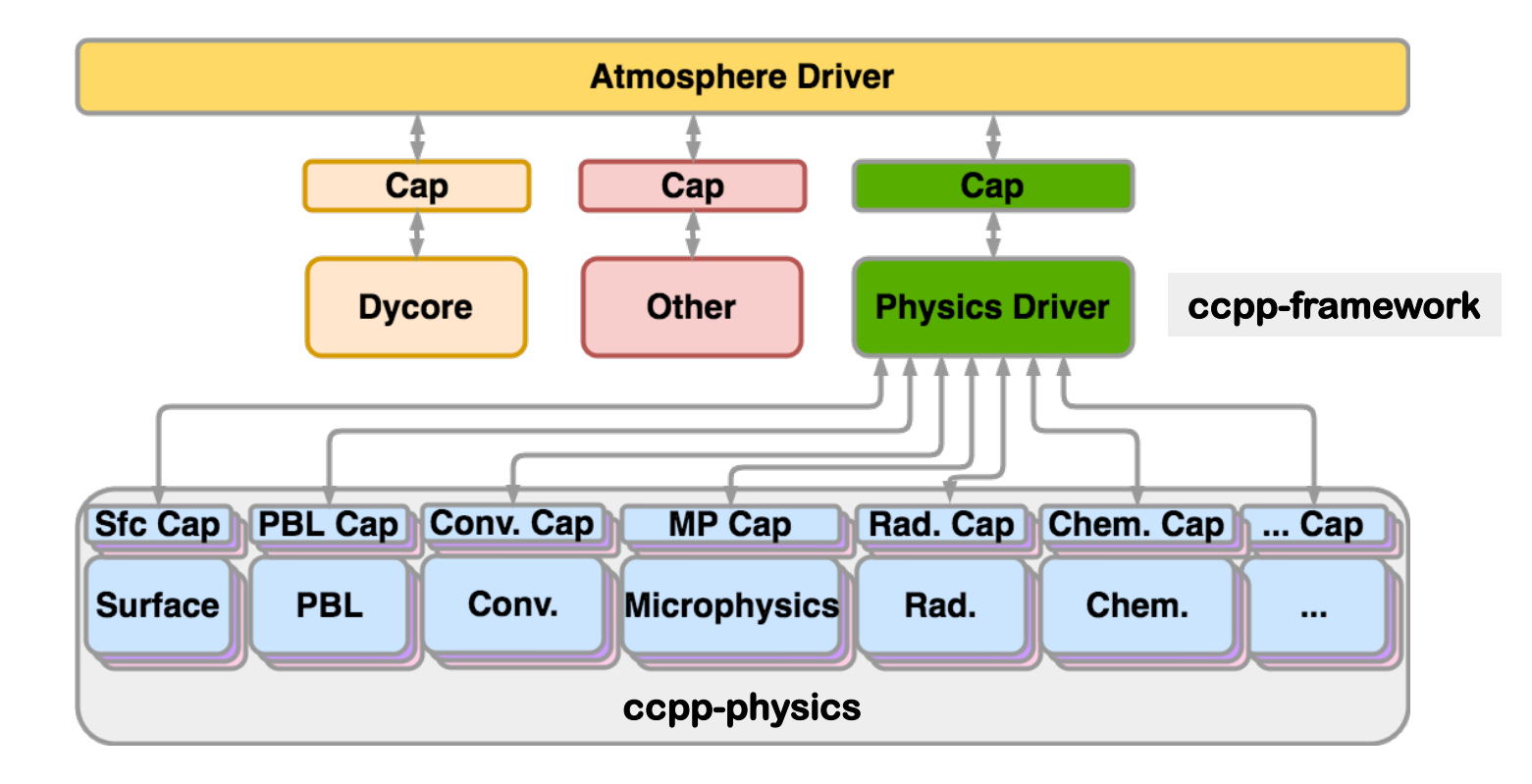

- Physics schemes caps: auto-generated from metadata
- Host model cap: "handcrafted", include auto-generated code (CPP)

# Key features of the CCPP

- **Runtime configuration**: suite definition file (XML)
- **Ordering**: user-defined order of execution of schemes
- **Subcycling**: schemes can be called at higher frequency than others or than dynamics
- **Grouping**: schemes can be called in groups with other computations in between (e.g. dycore, coupling)

**<suite name="GFS\_2017">**

**<group name="radiation"> <scheme>GFS\_rrtmg\_pre</scheme> <scheme>rrtmg\_sw\_pre</scheme> <scheme>rrtmg\_sw</scheme> <scheme>rrtmg\_sw\_post</scheme> <scheme>rrtmg\_lw\_pre</scheme> <scheme>rrtmg\_lw</scheme> <scheme>rrtmg\_lw\_post</scheme> <scheme>GFS\_rrtmg\_post</scheme> </group>**

**</suite>**

**...**

**...**

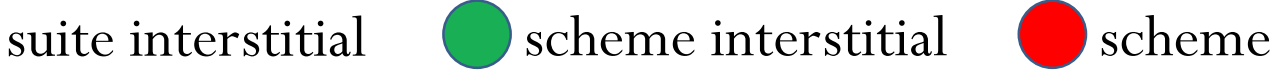

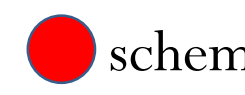

**Developmental Testbed Center-**

## A CCPP-compliant physics scheme

**module scheme\_template contains**

> **subroutine scheme\_template\_init() end subroutine scheme\_template\_init**

**subroutine scheme\_template\_finalize() end subroutine scheme\_template\_finalize** Beware! This format will change in the near future (NCAR folks have their hands on it ...).

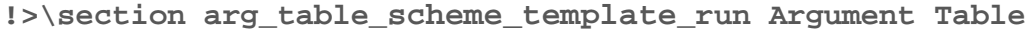

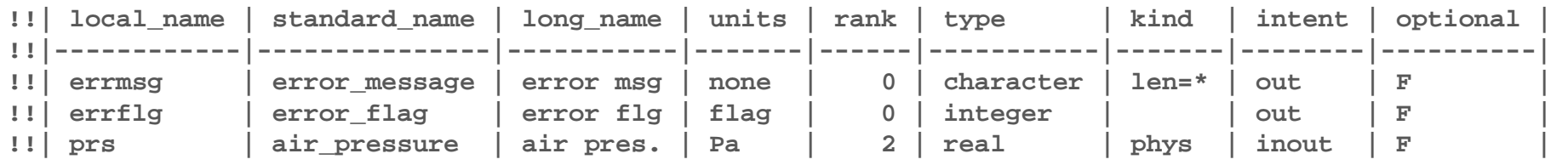

```
!!
```
**subroutine scheme\_template\_run(errmsg,errflg,prs)**

```
implicit none
```

```
character(len=*), intent( out) :: errmsg
integer, intent( out) :: errflg
real(kind=phys), intent(inout) :: prs(:,:)
```
**... end subroutine scheme\_template\_run end module scheme\_template**

**Developmental Testbed Center** 

#### 1. Add new scheme to CCPP prebuild configuration (Pyt) **scheme\_files = { "existingscheme.F90" : ["physics", "dynamics"], "mynewscheme.F90" : ["physics"], "otherexistingscheme.F90" : ["physics"], }** 2. Compile (CCPP) 3. Add new scheme to suite definition file (also runs init/finalize) Adding a parameterization is  $\epsilon$ Different sets of physics in a model

**<scheme>existingscheme</scheme>**

**<scheme>mynewscheme</scheme>**

**<scheme>otherexistingscheme</scheme>**

# Metadata tables on host model side

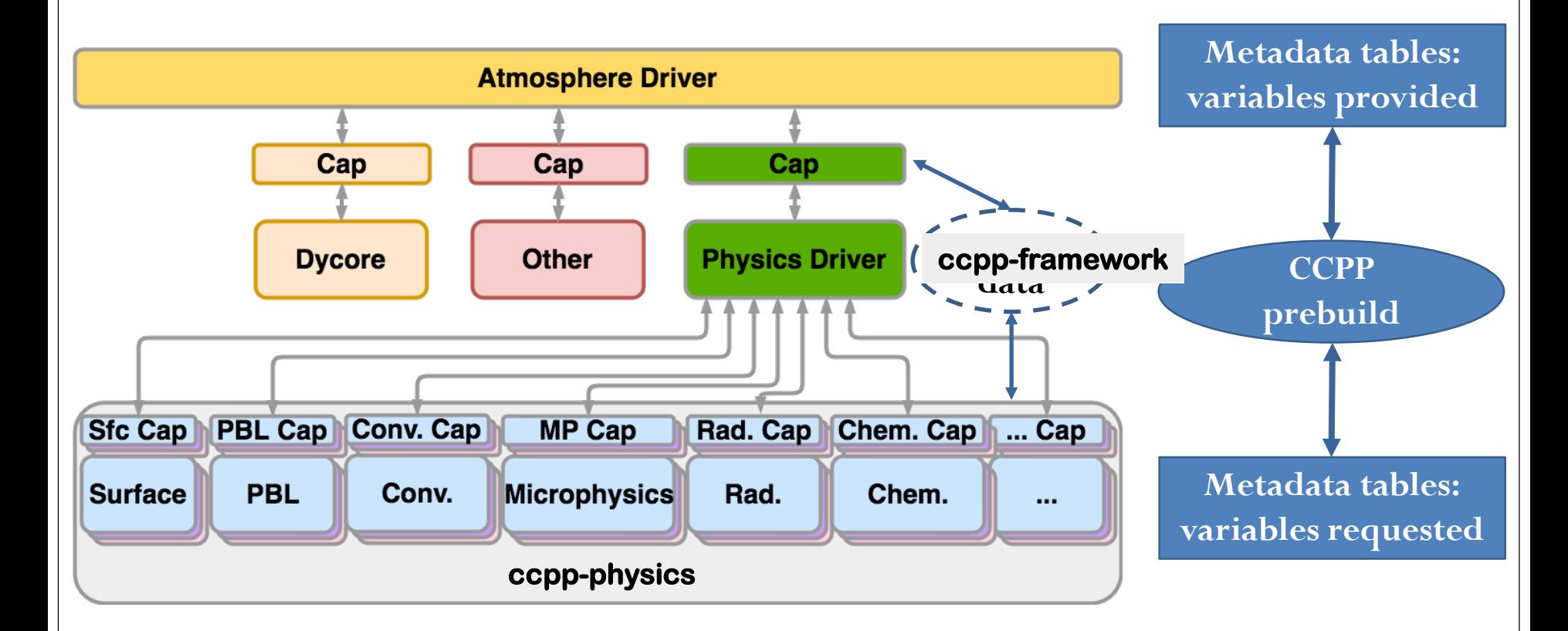

ccpp-data: lookup table standard\_name → address of variable in memory

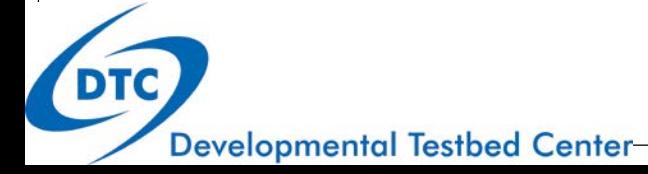

# CCPP's short past and long future

- First release of CCPP with GMTB Single Column Model in April 2018 (GFS physics), second release in August 2018 (with GFDL microphysics)
- Release with FV3 2018/2019 with 2020/2021 physics candidates Access and help:<https://dtcenter.org/gmtb/users/ccpp/index.php> - [gmtb-help@ucar.edu](mailto:gmtb-help@ucar.edu)
- NOAA and NCAR agreed to collaborate on **ccpp-framework**: enables interoperability of physics between NOAA/NCAR models
	- Metadata updates: vertical direction, index ordering, …
	- Automatic transforms, unit conversions, performance optimization

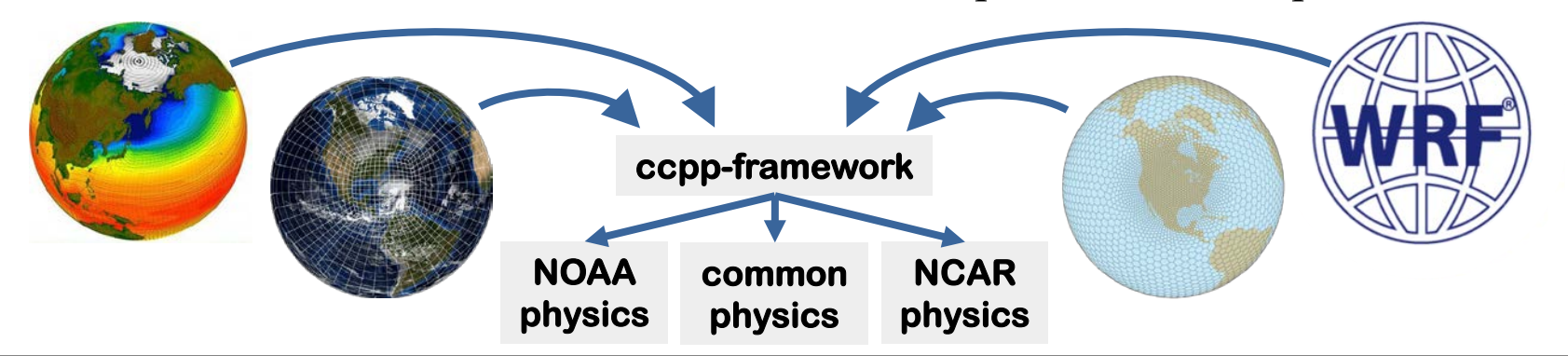

### Bonus material

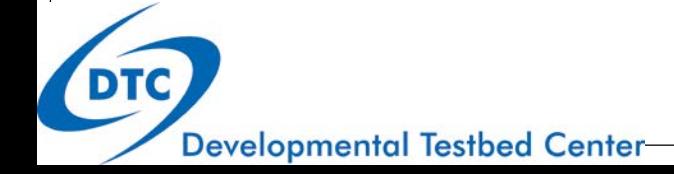

# Side-effect: debugging made easy

Suppose one wants to diagnose a loss in conservation of a specific variable that gets used and modified in many places.

- 1. Create a new "scheme" writing diagnostic output to screen/file
- 2. Add scheme to relevant places in suite definition file

```
...
<scheme>GFS_examplescheme</scheme>
<scheme>GFS_diagtoscreen</scheme>
...
<scheme>GFS_anotherexamplescheme</scheme>
<scheme>GFS_diagtoscreen</scheme>
...
```
3. No tinkering with host model code (driver, …)!

### Interstitital code

"Suite-drivers" are called in current infrastructure (e.g. FV3):

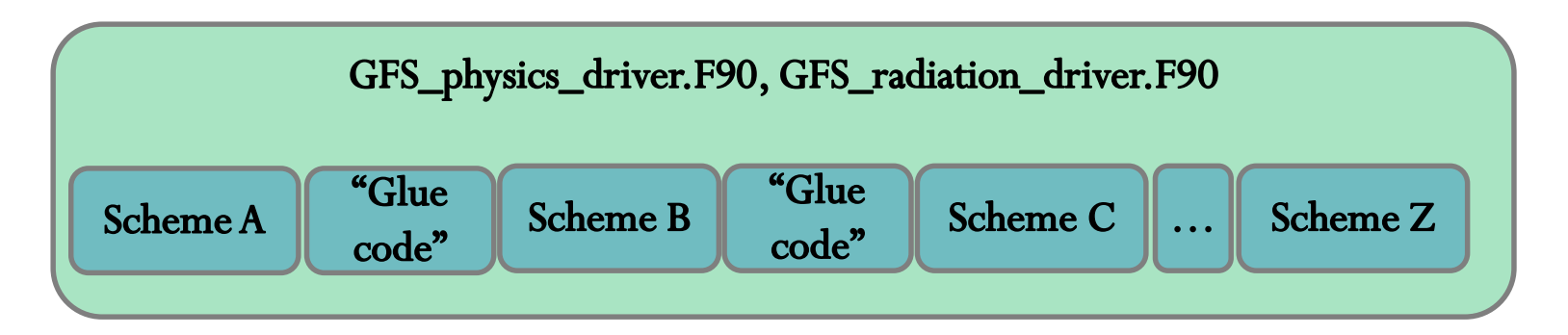

 Suite Definition File instructs CCPP infrastructure to call individual schemes; "interstitial" code within suite drivers  $\rightarrow$  interstitial schemes

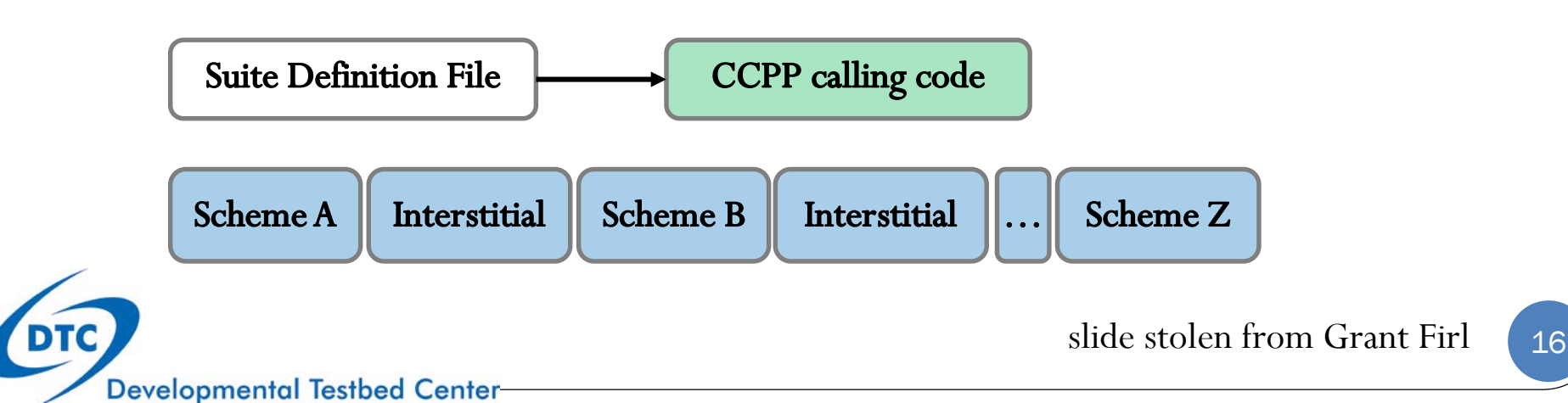

# Magic behind the scenes

- Python script ccpp\_prebuild.py
	- requires metadata tables on both sides
	- checks requested vs provided variables by standard\_name
	- checks units, rank, type (more to come)
	- creates Fortran code that adds pointers to the host model variables and stores them in the ccpp-data structure (ccpp\_{fields,modules}.inc)
	- creates caps for physics schemes
	- populates makefiles with schemes and caps

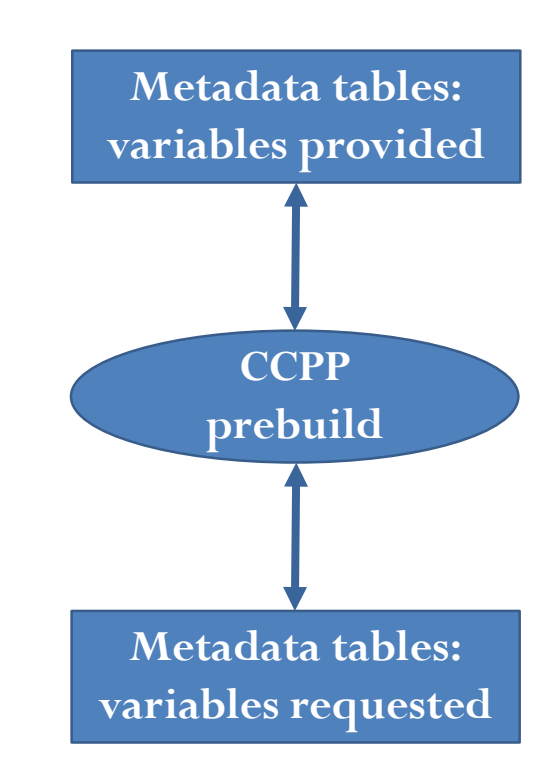

# How to hook up CCPP w/ host model

- Python script ccpp\_prebuild.py
	- does all the magic before/at build time
- Model developers need to
	- create ccpp\_prebuild\_MODEL.py config
	- include auto-generated makefiles (and ccpp\_prebuild.py) in build system
	- write host model cap that contains CCPP run calls and include statements for auto-generated code (e.g. ccpp\_fields.inc)
	- manage memory for cdata structure

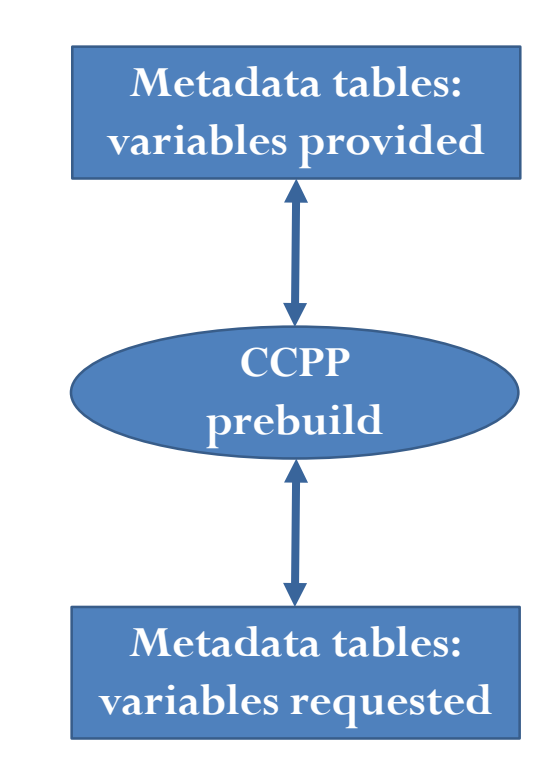

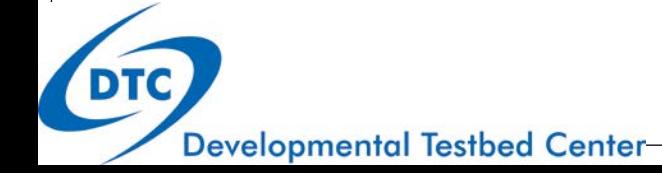